## **ОТЗЫВ**

на автореферат диссертации Ноговицыной Татьяны Андреевны

«Электронная структура и фазовые переходы в геликоидальных ферромагнетиках MnSi и

Fe<sub>1-x</sub>Co<sub>x</sub>Si с нецентросимметричной кристаллической решёткой» представленной на соискание степени кандидата физико-математических наук по специальностям 01.04.07 физика конденсированного состояния.

В диссертации Ноговицыной Т.А. исследуются геликоидальные ферромагнетики, являющиеся прототипом материалов современной микроэлектроники, которые имеют достаточно широкую область стабильных киральных скирмионных состояний и высокие температуры перехода в парамагнитное состояние.

В ходе нейтронографических экспериментов было определено, что в области магнитных фазовых переходов возникают флуктуации спиновой спирали, которые этиже переходы и «порождают», однако причины таких особенностей не установлены. Таким образом актуальной задачей становится развитие спин-флуктуационной теории, основанной на результатах первопринципных расчетов основного состояния, которая бы описывала экспериментальные данные о фазовых магнитных и квантовых переходах, в моносилицидах переходных металлов со спиновой киральностью, а с другой стороны уточняла бы представления об их электронной структуре.

Целью представленной диссертационной работы является развитие спинкоррелированных системах  $\mathbf{C}$ флуктуационного представления сильно  $\mathbf{O}$ нецентросимметричной кристаллической структурой.

Развитые в диссертации подходы, показывают, что в основном состоянии MnSi возникают большие по величине нулевые флуктуации спиновой плотности, амплитуда которых резко уменьшается вблизи точки фазового перехода, что приводит к наблюдаемым на эксперименте резким аномалиям на температурных зависимостях теплоемкости и теплового расширения.

подробное описание расчётов результатом работы является Основным позволивших, на основе развитых представлений, провести анализ экспериментальных аномалиях магнитных, тепловых и электронных свойств сильно данных об коррелированных систем MnSi и Fe<sub>1-x</sub>Co<sub>x</sub>Si, которые в настоящее время интенсивно исследуются экспериментаторами. Выбранные объекты исследования отражают качественно разные ситуации, зависящие от положения уровня Ферми в области электронных состояний с сильным (в случае MnSi) или слабым (в случае Fe<sub>1-x</sub>Co<sub>x</sub>Si) вырождением наряду с хаббардовскими, возникают сильные (или слабые) хундовские взаимодействия. При этом сильные хундовское и хаббардовское взаимодействия усиливают нулевые спиновые флуктуации.

Большинство теоретических расчётов подтверждены экспериментальными работами, а следовательно, научные результаты, выводы и обобщения в диссертации надежно обоснованы и их достоверность не вызывает сомнений. Значимость полученных результатов подтверждается публикацией их в научных журналах, а также успешной апробоцией на международных конференциях, список которых весьма впечатляет.

Данное теоретико-практическое исследование, судя по автореферату Ноговицыной Т.А. на тему «Электронная структура и фазовые переходы в геликоидальных ферромагнетиках MnSi и Fe<sub>1-x</sub>Co<sub>x</sub>Si с нецентросимметричной кристаллической решёткой», представляет несомненную теоретическую и практическую ценность, а ее автор показал себя способным и профессионально зрелым исследователем. Автореферат носит теоретический характер, является оригинальным, самостоятельным исследованием, на диссертанта к которое положительный отпечаток наложил серьезный подход исследованию материалов современной микроэлектроники.

Структура и логика изложения выглядят достаточно обоснованными. Автореферат написан логично, доказательно, ясным научным языком. Автореферат отвечает требованиям ВАК, а автор диссертационного исследования - Ноговицына Т.А. заслуживает присуждения ученой степени кандидата физико-математических наук по специальности 01.04.07 - «физика конденсированного состояния».

Кандидат физико-математических наук, Начальник Управления молодёжной политики и довузовской профориентации НИЦ «Курчатовский институт» пл. Академика Курчатова, 1, 123182 Москва Тел.  $+7(931)$  9 chubova nm@nrcki.ru

Чубова Надежда Михайловна

09 ноября 2018 Подпись Н. М. Чубовой удостоверяю.

Главный учёный секретарь НИЦ «Курчатовский инсти

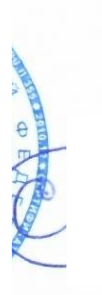

С.Ю. Стремоухов